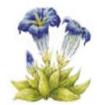

## Signing Up for a Facebook Account

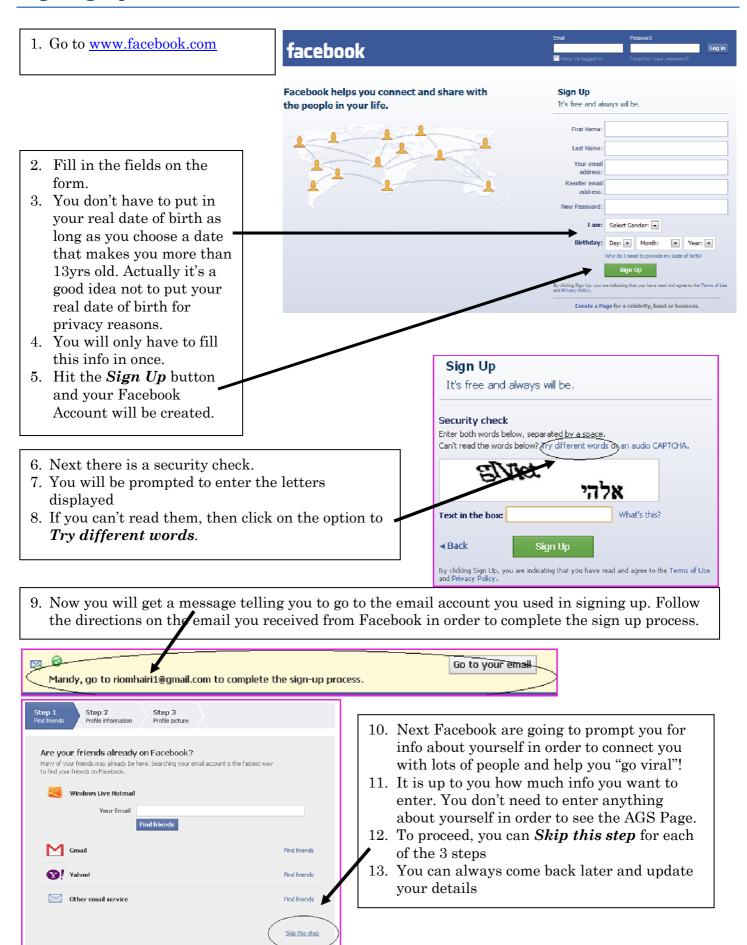

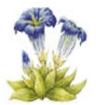

## Accessing and Using the AGS Facebook Page

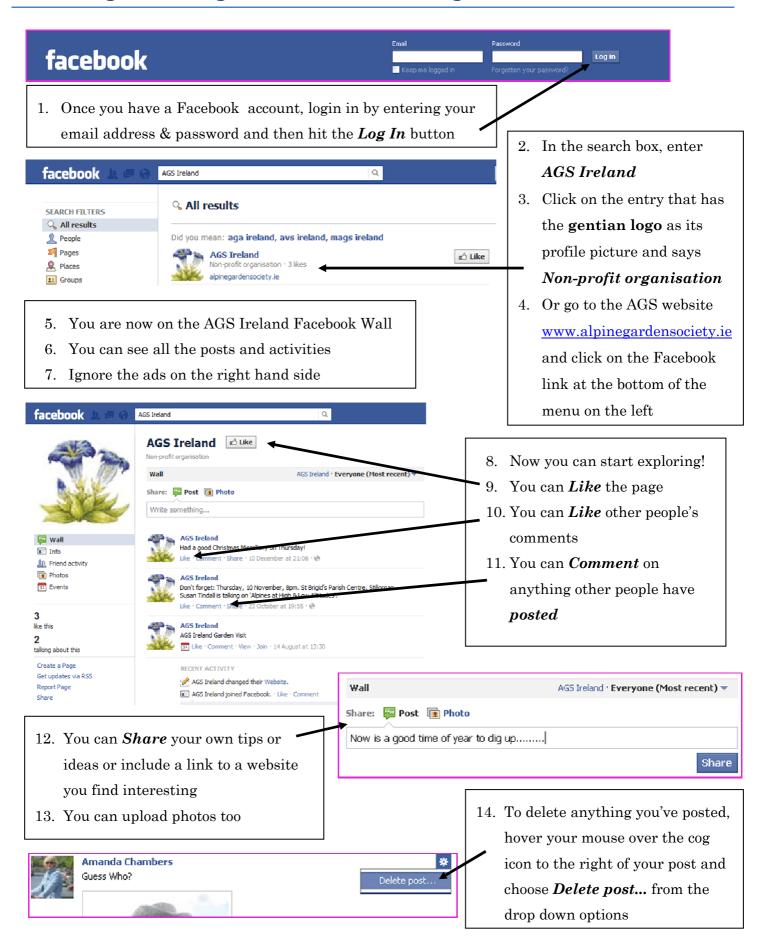